# A Visual Language for Design Pattern Modelling and Instantiation

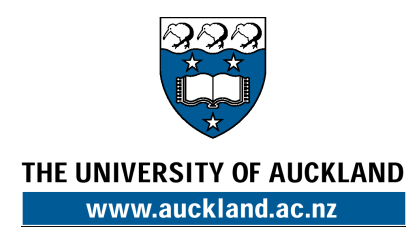

**David Maplesden, John Hosking and John Grundy** 

**Department of Computer Science, University of Auckland, New Zealand john@cs.auckland.ac.nz**

TOOLS Pacific 2002

## **Outline**

- **Motivation**
- **Design Patterns & Design Pattern Solutions**
- **Design Pattern Modeling Language**
- **Instantiating DPML patterns**
- **DPML+UML**
- **DPTool**
- **Evaluation of DPML & DPTool**
- **Future work**

## **Support for Design Patterns**

- **Use patterns to help reuse design/implementation approaches**
- **Use with UML (or other) OODs + code**
- **Want to better-support:** 
	- Modeling of design pattern "solutions" i.e. particular approaches to implementing patterns
	- Tracking usage of pattern solutions in designs
	- Validating patterns are correctly used
	- Abstracting new patterns from design models
- **Our approach:** 
	- Design Pattern Modeling Language (DPML)
	- DPTool

## **Usage in Design Process**

- **Modeling with UML**
- **Design pattern specifications (using DPML)**
- **Instantiate DPs from DPML**
- **Link instantiated DP model elements to UML design elements**
- **(Abstract DP instantiations & DPML DP models from UML…)**

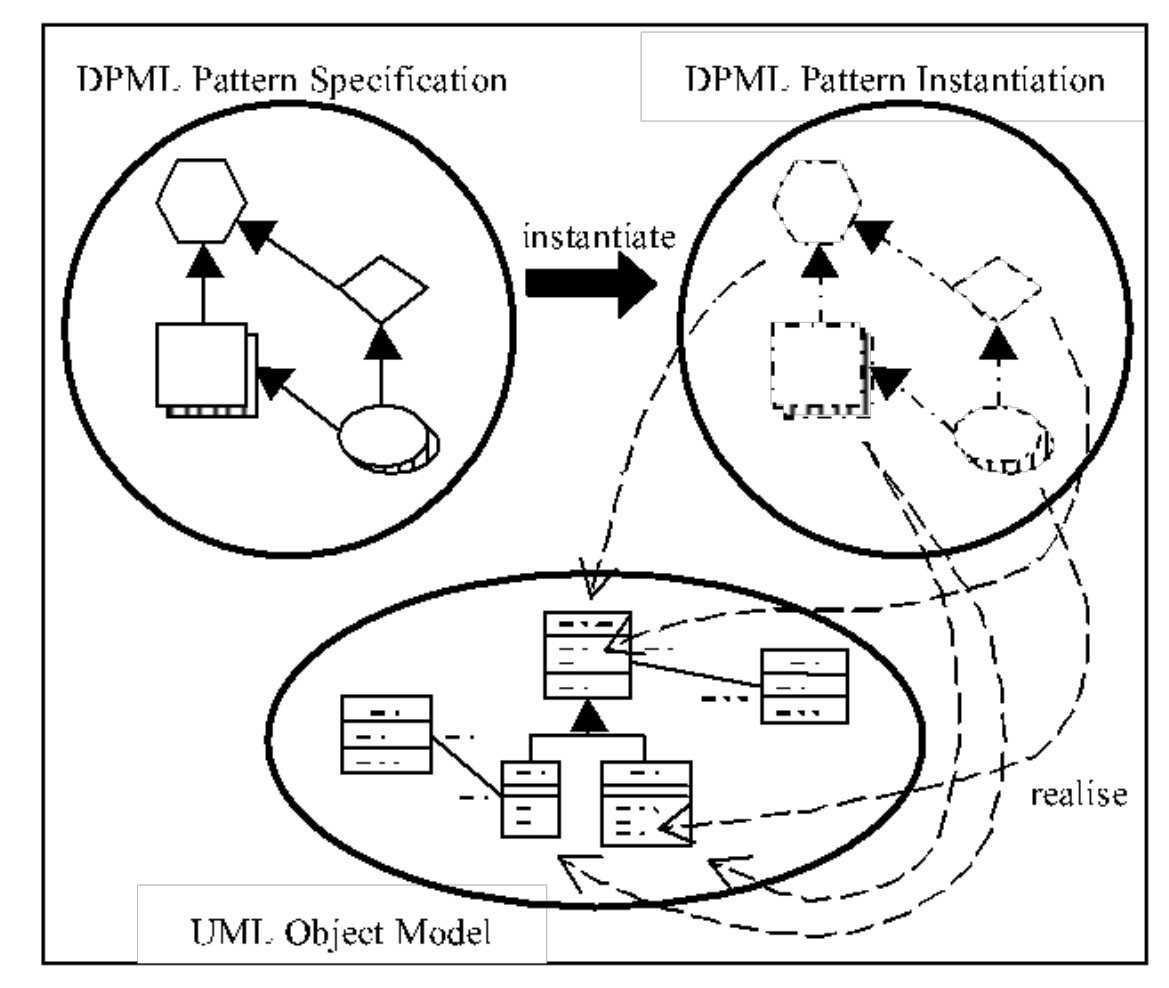

#### **Design Patterns vs Design Pattern Solutions**

- **Design pattern models abstract problem solution**
- **Design pattern solution specifies actual approach to solving problem (classes, methods, relationships etc)**
- **May have >1 solution for a particular design pattern…**

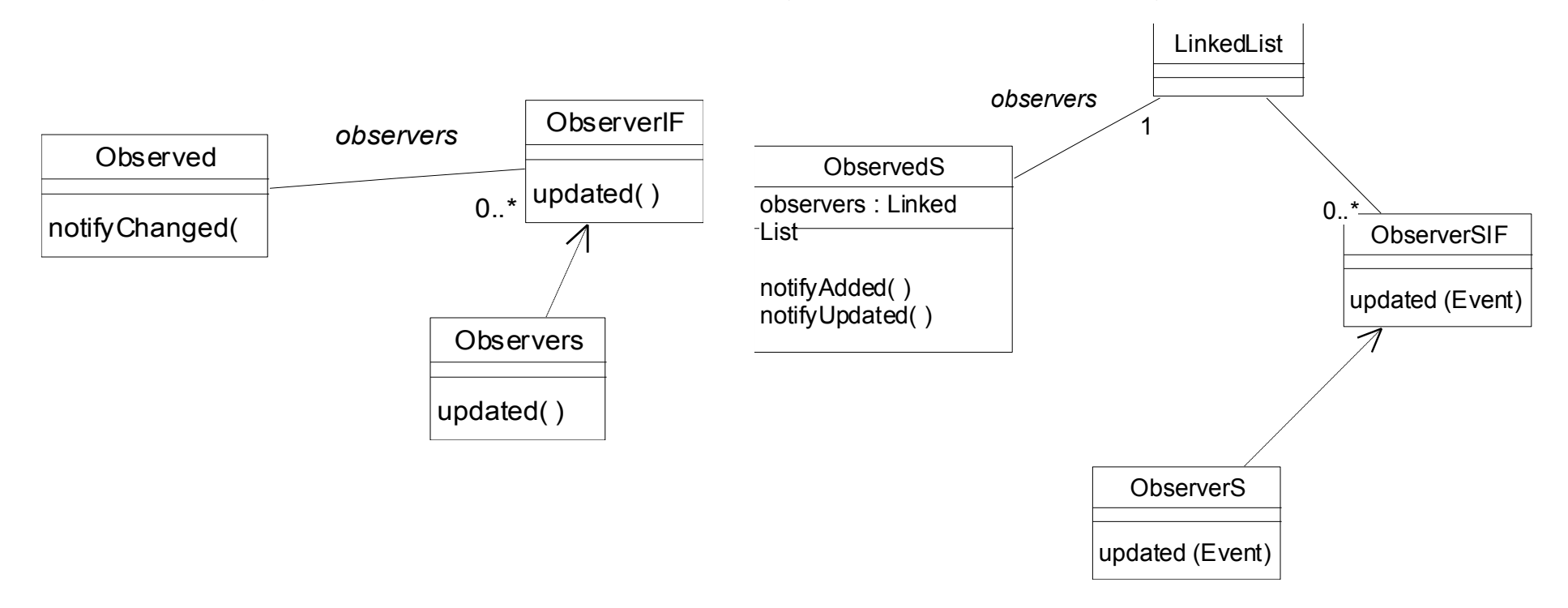

## **DPML**

- **DPML Design Pattern Modelling Language**
- **Abstract representation of design pattern solutions**
- **Supports instantiation of patterns into UML designs**
- **Basic notation represents important participants** 
	- interfaces & implementations
	- operations and methods
	- attributes
	- relations & constraints
	- abstract cardinality (dimensions)

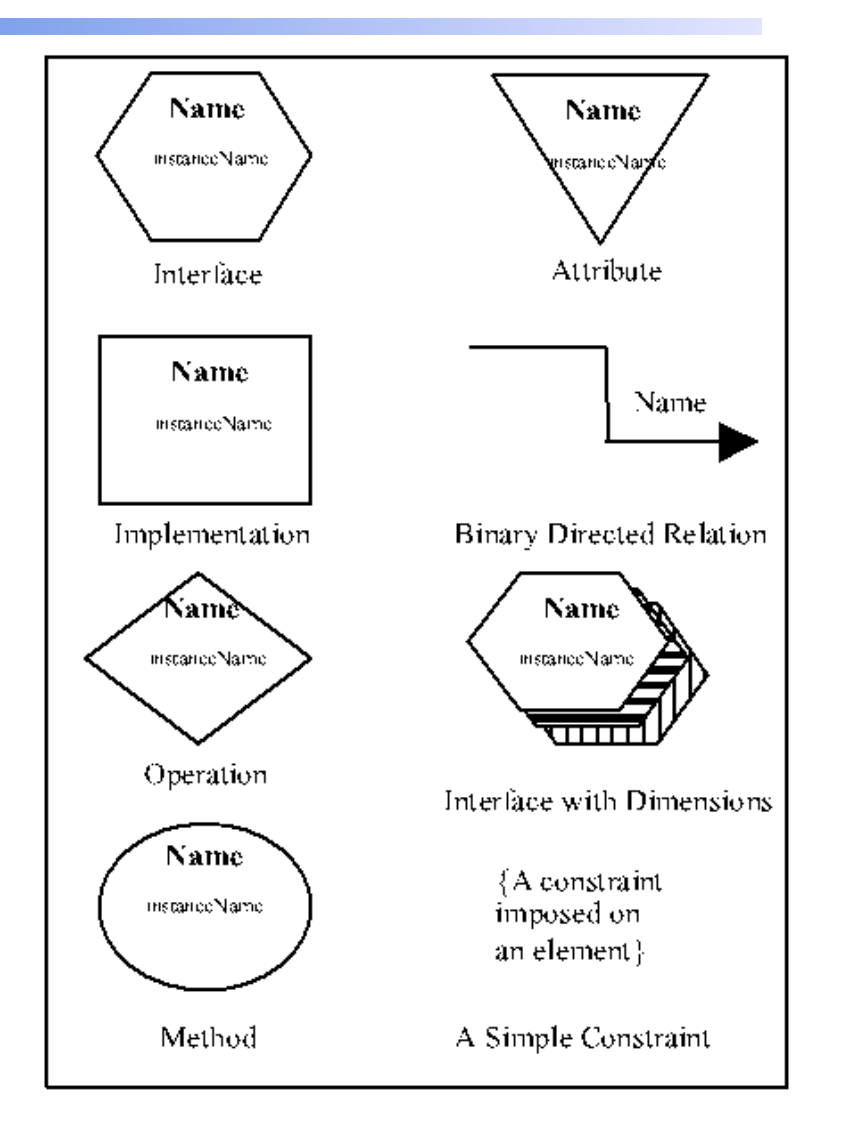

#### **Example: Abstract Factory Pattern**

- **Each dimension represents cardinality of the set of participants**
- **Eg same number of createOps as Products (one for each Product)**
- **Eg no of concrete CreateOps is no of factories times no of products**

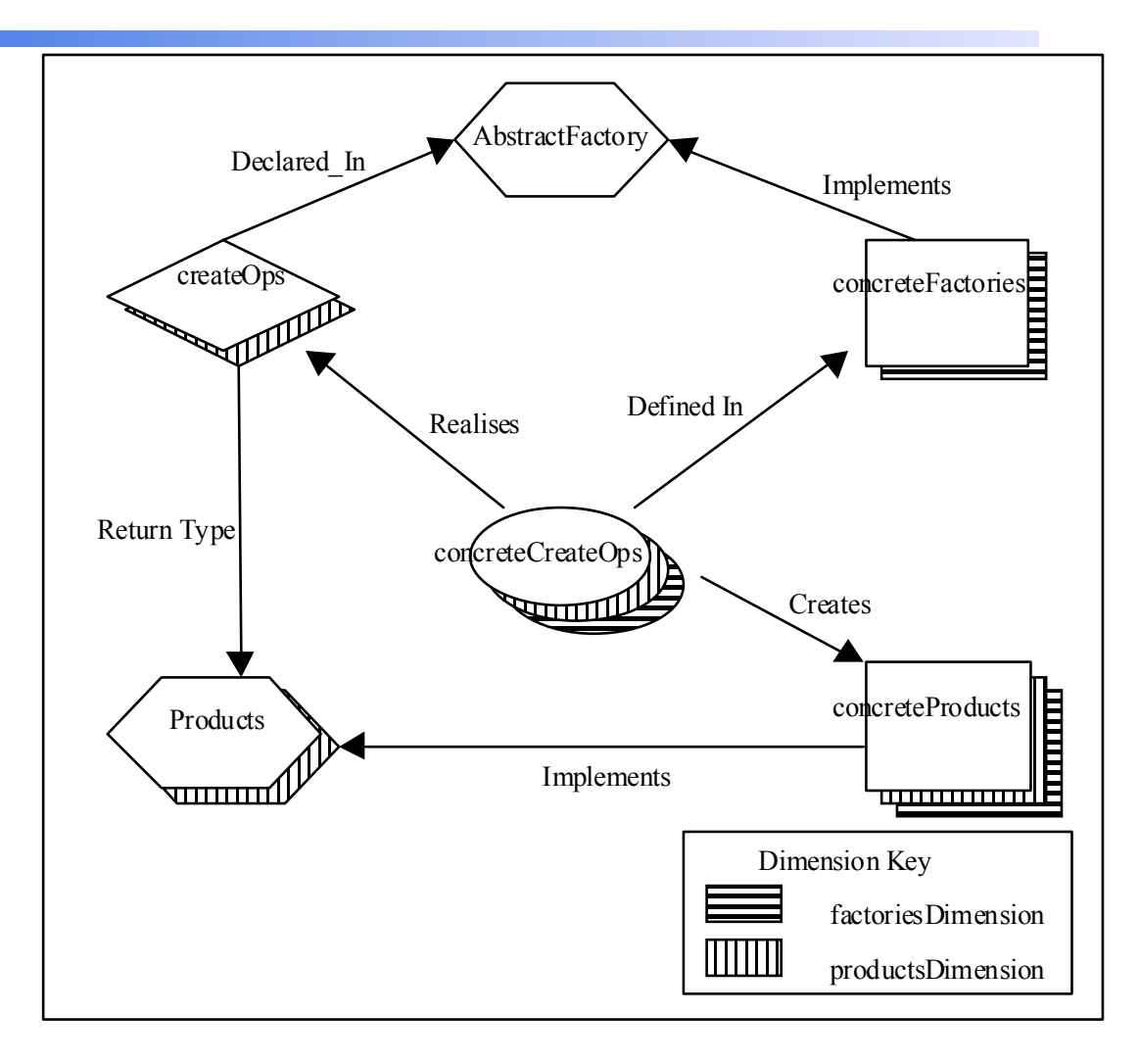

#### **UML Model**

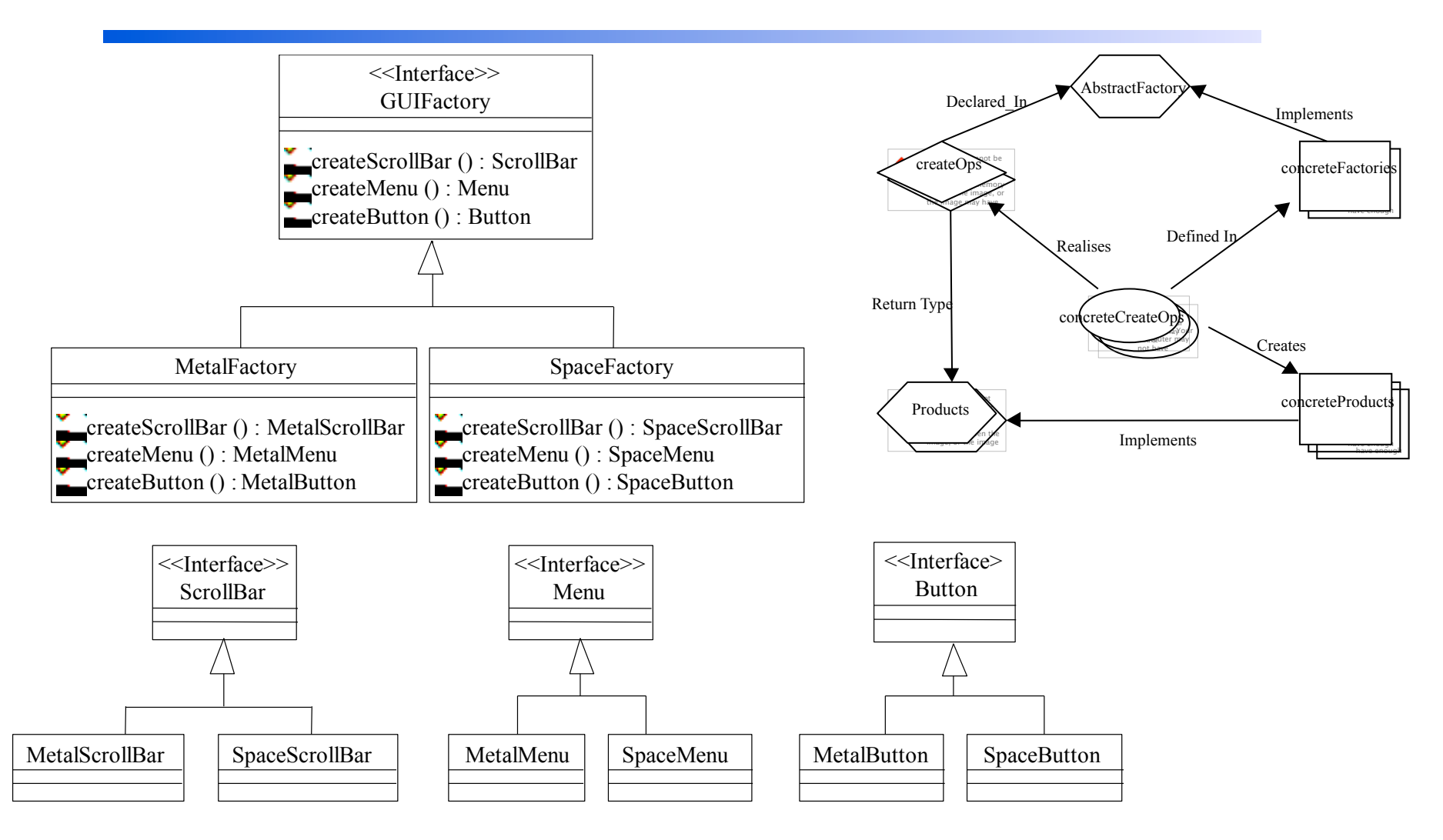

#### **Instantiation into UML Designs**

- **Have instantiation diagrams that refer to UML classes, opns, etc**
- **Instantiation diagram elements from DPML DP models linked to UML design elements**
- **Allows tracking of usage, validation of usage**
- **Possible to abstract DPs from UML models…**
- **Eg instantiation of abstract factory into GUI factory**

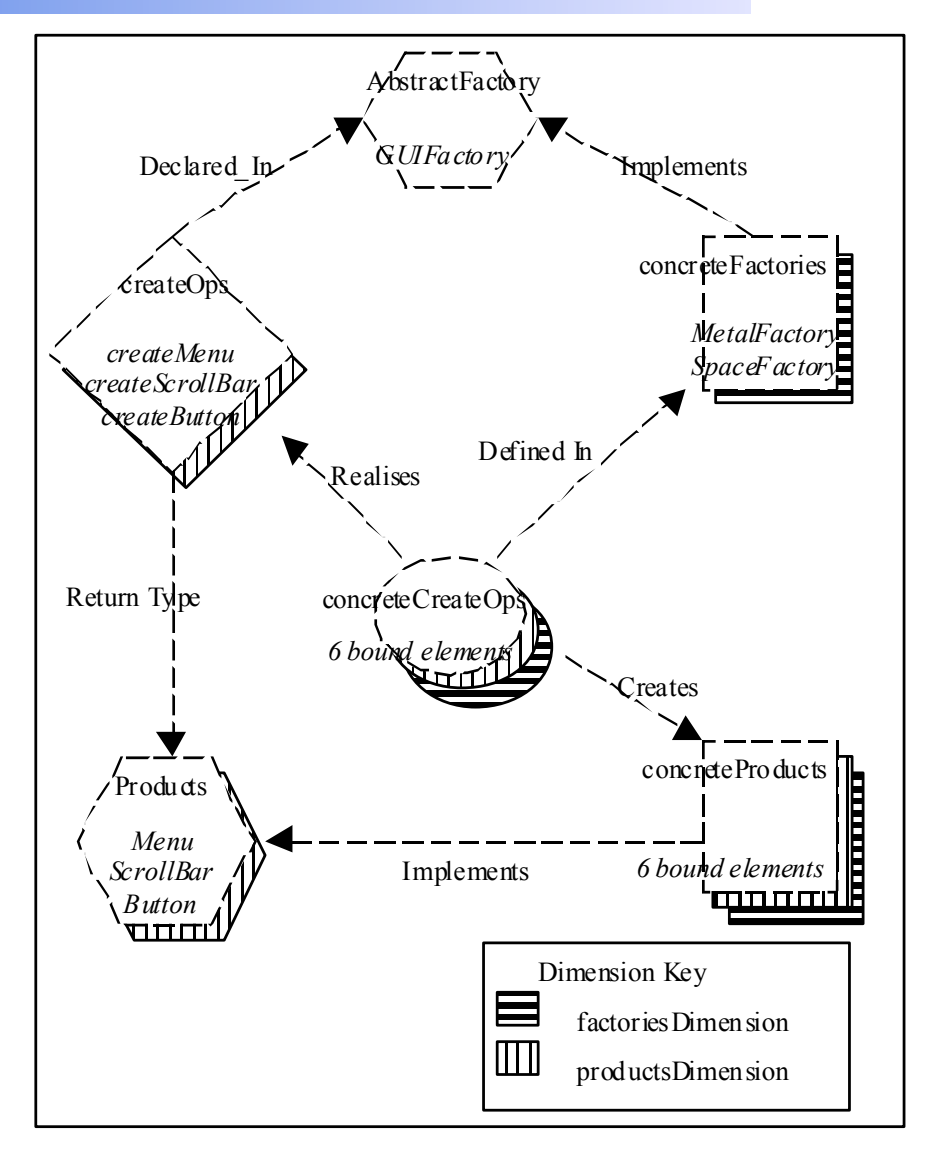

## **DPTool Examples**

- **DPML models**
- **UML Models**
- **DP Instantiation diagrams**
- **Validation**

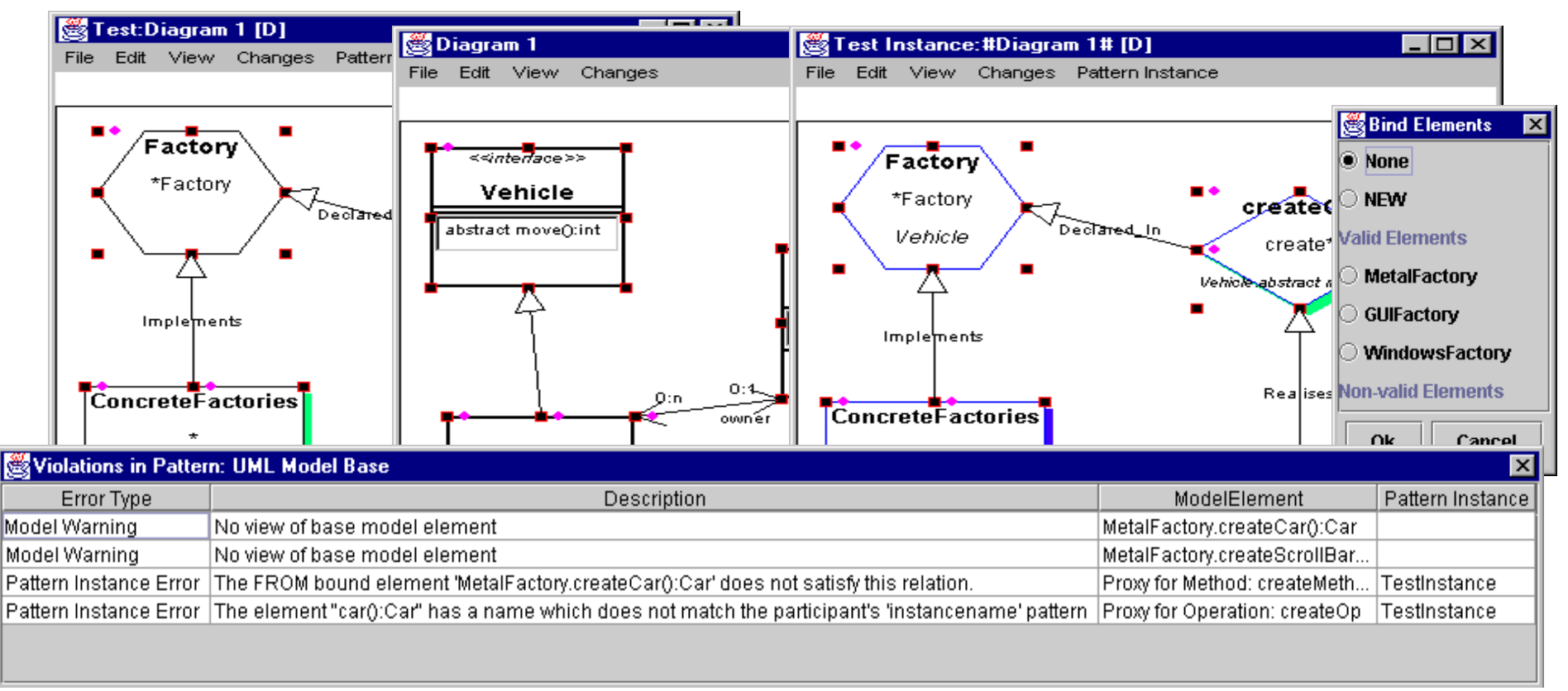

# **Evaluation**

- **Two approaches:** 
	- Empirical (several experienced designers)
	- Cognitive ("cognitive dimensions")
- **Empirical:** 
	- Half a dozen experienced industry and academic designers
	- Use DPTool to model, instantiate several patterns and (simple) UML designs
	- Very good feedback on usefulness of DPML + tool support
- **Cognitive:** 
	- Assessed DMPL visual language on several dimensions
	- Generally rates well, though quite "abstract"
	- Some problems with hiding links between elements in different models

## **Future Work & Conclusions**

- **Alternative visual representations of DPML elements**
- **Link visualisation; further work with dimensions**
- **Abstraction of DP solutions from UML models**
- **Overlapping patterns analysis & visualisation support**
- **Applying to software architecture patterns/styles…**
- **Plug-in to commercial CASE product**
- **Can model design patterns using their own language (DPML)**
- **Can associate UML elements with DPML instances to track pattern usage, validate usage**
- **Surveyed experienced designers like this kind of support**
- **Questions over appropriate visualisation, other applications**

#### **References**

- **Maplesden, D., Hosking, J.G. and Grundy, J.C. A Visual Language for Design Pattern Modelling and Instantiation, In Proceedings of Human-Centric Computing 2001, IEEE CS Press.**
- **Grundy, J.C., Mugridge, W.B. and Hosking, J.G. Constructing component-based software engineering environments: issues and experiences, Information and Software Technology Vol 42, No. 2, Special Issue on Constructing Software Engineering Tools, Elsevier Science Publishers.**
- **Grundy, J.C., Hosking, J.G., Mugridge, W.B., Apperley, M.D. A decentralised architecture for software process modelling and enactment, IEEE Internet Computing: Special Issue on Software Engineering via the Internet, Vol. 2, No. 5, September/October 1998, IEEE CS Press, pp. 53-62.**
- **Grundy, J.C., Hosking, J.G., Mugridge, W.B., Apperley, M.D. A decentralised architecture for software process modelling and enactment, IEEE Internet Computing: Special Issue on Software Engineering via the Internet, Vol. 2, No. 5, September/October 1998, IEEE CS Press, pp. 53-62.**
- **Grundy, J.C. and Hosking, J.G. Serendipity: integrated environment support for process modelling, enactment and work coordination, Automated Software Engineering: Special Issue on Process Technology, Vol. 5, No. 1, January 1998, Kluwer Academic Publishers, pp. 27-60.**
- **Grundy, J.C., Mugridge, W.B. and Hosking, J.G. A Java-based Componentware Toolkit for Constructing Multi-view Editing Systems, In Proceedings of the 2nd Component Users' Conference (CUC'97), Munich July 15-18, 1997, SIGS Books.**